**Spreadsheet Compare Torrent Free Download**

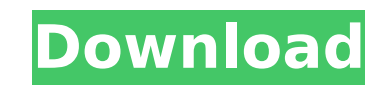

## **Spreadsheet Compare Crack +**

Helpful when comparing more than 2 spreadsheets Automatically computes the layout differences between the target and the original spreadsheet It enables you to highlight differences; the highlights can be selected for dele hide or highlight areas with information What's New in Excel 2013 Version (1.26): 1.26 Changes in 1.26: \* Merged two spreadsheets to the dialogue, meaning, that you can compare two spreadsheets. The second spreadsheet was an option to exclude the worksheets from comparison. \* Added an option to highlight the warnings. \* The compare now works correctly in 32-bit versions of Excel as well as 64-bit version of Excel. \* The help file is more cl option has been added to the Excel Options. Legal notice: Trademark Statement: The product names, trademarks, and brand names mentioned herein are the property of their respective owners. Their use does not imply any affil owner of this site, nor does it imply any sponsorship, affiliation, or connection between this site and such owners. The author may receive compensation based on the performance of products or services offered by the produ useful in many ways. Indeed, the differences I've found between them have revealed some very interesting business facts and unexpected connections. However, I rarely need to use them. My domain is not business, but... crea best way I've found to create prototypes is to use a spreadsheet. The tools I prefer are Excel (of course) and Wordpad, but I'm pretty sure there are many other (less-known) ways to approach this particular problem. Here's Spreadsheets side by side, I need to do some extra work. I have to highlight their differences, and it's not quite as easy to do it on a column-row basis as it is with some other products I've tried. I have also tested ano failed to deliver the results I expected. Is there a simpler way to do the job? Spreadsheet Compare Product Key is an Excel add-in that allows you to perform comparison of two spreadsheets and automatically highlight the d

---------------- Commonly known as Spreadsheet Compare Crack Free Download, this add-in was originally sold by Apple. It supports Microsoft Excel on all editions and platforms. With the help of this add-in, you can easily does it work? --------------- This tool basically compares two Microsoft Excel workbooks. Once you load both workbooks in question, you will see some data tables. Take a look at the table and you will see some data and for Compare](It is possible to perform a variety of checks. For example, you can find whether two worksheets have identical formulas, or whether they share controls. You can also perform a more advanced check and establish whe worksheets in the source file. In addition, it is possible to display a table with check results, as well as locate the corresponding cells. Installation and requirements ---------------------------- This add-in does not r is also compatible with any edition of Microsoft Excel, and works with all platforms, such as Windows, Mac, Android, and iOS. Download Spreadsheet Compare from the Mac category on [Excel Add-Ins]( Additional tools -------visualizing the results of a check, you will be glad to know that Spreadsheet Compare has a very intuitive interface. It is possible to easily locate the particular cell or cells that hold the differences, as well as highl there are a number of features that can be found on the site. For example, you will be able to choose among 10 different report layouts, and make them dynamic to suit your requirements. You can also view the user manual an about this amazing tool. [![GitHub stars]( b7e8fdf5c8

### **Spreadsheet Compare 2022 [New]**

## **Spreadsheet Compare**

Identifies spelling and other typographical errors, highlights the differences, and displays relative and absolute cell references. Represents the content of both spreadsheets in a simple way for visual inspection. Represe column. Provides an easy way to validate your choice of analysis method. The workbook consists of a button that enables you to compare two spreadsheets side by side. The tools that are provided enable you to present the re prefer. Usage of the tools offered by Spreadsheet Compare to handle editing differences between spreadsheets is quite easy. Apart from automatically reading the data, this is done by highlighting the cells, and thus allowi different spreadsheets in a very simple manner. Spreadsheet Compare Features: Uses Excel Add-ins Highlights differences in cells Automatic access to data in all cells Highlights table and column format differences Summary data Summary sheet displays information about the number of differences found Summary sheet lists all differences found and highlights them List of all comparisons allows you to clearly state what has changed and shows the addition to making changes to the files, you are also able to easily copy the data from one of them to the other in a much better manner. Essentially, this process is not done using the drag and drop techniques that are us cell in which you want the data to be copied, and then you need to select the destination from a list of potential destination cells. Notably, you don't need to be an expert to make use of Spreadsheet Compare. Once you hav let it run, it will analyze the first workbook and create a copy of this workbook in the second one. Spreadsheet Compare is based on an algorithm that will replace cells containing identical values in different cells, whic were originally equal to each other now have different content. Advantages of Using the Program: You can analyze, compare, and even merge the content of two spreadsheets. You can compare the workbooks that are already pres the formatting of a given cell or text in the two spread

Compares two files side-by-side. Chose what to compare: sheets, rows, columns, cells, etc. Ability to choose which cells should not be compared (for ex.: Headers, data, comments, etc). Row and column comparison Ability to with difference greater than 5 in column A) Possibility of setting the color for data difference (ex.: the columns containing the selected data will be highlighted). Immediate comparison of the target files If you are look in files that are related to different spreadsheet applications, then Spreadsheet Compare is the perfect option. It will save you time and money as well.Psychoacoustics: Distinguishing between first-order change detection sequences. Change detection and onset-offset discrimination are both required for source-tracking behaviour in the auditory modality. Here, we investigate how these behaviours are combined and separated in tone sequences. obtained for detection (change or no-change) and discrimination (an increase in number of tones). These indicated that a pure change detection strategy was unlikely and suggest that a more complicated mixture of strategies change detection and discrimination modes were predicted based on independent-strategy models, in which response biases are assigned to detection and discrimination. Onset-offset discrimination is assumed to be carried out false alarms are made in the event of no change.12.27.2017 Polymer Clay Template / Pattern Making "Oh for the days when you made patterns out of sheets of stickers and tissue paper!" Lately, I've been thinking of doing mor Well, let's make this clear from the start: I'm no expert. I'm no expert. I'm making one attempt at pattern making with polymer clay. I'm sure there will be more than one as I try this new hobby out. Let me tell you about making some of these little boxes that I can put my accent beads in. This was made with a box pattern I picked up at American Crafts. Here's what the pattern looked like

### **What's New in the?**

# **System Requirements For Spreadsheet Compare:**

Make sure your system meets the following requirements: • OS: Windows 7, 8, 8.1, and 10, OS X v10.11, and Linux v4.9 or later • CPU: Intel® Core™ i5-4590 (3.6 GHz, 8 MB cache, Hyper-Threading Technology) or equivalent AMD Minimum 4 GB of available disk space • Graphics: GeForce GT 630 or Radeon HD7850 with 512 MB or better • DirectX:

<https://4c14.com/scrollanywhere-download/> <https://www.bigdawgusa.com/dnt-to-svg-converter-crack-free-latest/> <https://www.intellifleet.com.au/system/files/webform/Winamp-Lyrics-Opener.pdf> <https://nameme.ie/pholor-express-crack-free-3264bit/> <https://bestwaytofreedom.com/microsoft-playready-activation-download-updated-2022/> <https://alternantreprise.com/actus/hotelmanagement-crack-with-registration-code-march-2022/> <https://goto.business/free-classified-ads/advert/freelance-job/> <https://autoentrespasos.com/advert/color-match-crack-free-download/> <https://thebakersavenue.com/gmailgeiger-crack-with-key/> <http://datukdrkuljit.com/?p=5819> <https://center-ekb.ru/?p=3915> <https://omniumy.com/wp-content/uploads/2022/07/fyloli.pdf> [https://mitiflowers.com/wp-content/uploads/2022/07/SNFaceCrop\\_\\_Crack\\_\\_\\_Activation\\_X64\\_2022.pdf](https://mitiflowers.com/wp-content/uploads/2022/07/SNFaceCrop__Crack___Activation_X64_2022.pdf) <http://www.studiofratini.com/database-wizard-crack-free-april-2022/> <https://eat-now.no/wp-content/uploads/2022/07/TorrentCascade.pdf> <https://bromedistrict.com/dism-crack-download-3264bit/> <https://wanoengineeringsystems.com/licence-protector-professional-3-0-0-crack-registration-code-pc-windows/> <https://cleverfashionmedia.com/advert/selka-keygen-for-lifetime-free-mac-win-latest-2022/> <https://nysccommunity.com/advert/apple-logo-icons-crack-free-download-for-windows-latest-2022/> <https://madeinamericabest.com/wp-content/uploads/2022/07/miPictureClock.pdf>